#### Implémentation de la division sur FPGA

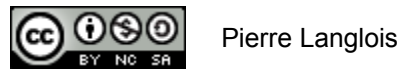

http://creativecommons.org/licenses/by-nc-sa/2.5/ca/

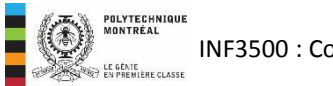

# Implémentation de la division sur FPGA Sujets de ce thème

- Division par une constante, puissance de deux
- Division par une constante par multiplication par sa réciproque
- Division générale par multiplication par la réciproque, gardée dans une ROM
- Division au long
- Division par convergence, par multiplications successives

### Définition des termes

- On a N  $/D = Q$ , où:
	- N est le dividende (numérateur)
	- D est le diviseur (dénominateur)
	- Q est le quotient
- Pour des nombres entiers, on peut aussi considérer le reste R et la relation

 $N = Q \times D + R$ 

• Par exemple, on a  $37 \div 5 = 7$ , reste 2, ou

 $37 = 7 \times 5 + 2$ 

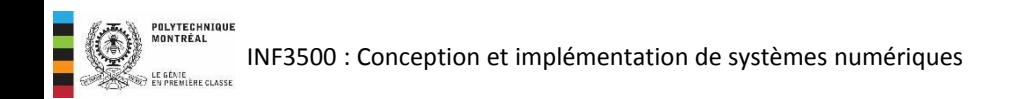

- Dans le cas le plus simple, le diviseur est une puissance de deux,  $D = 2^k$ .
- Le quotient Q est obtenu en décalant le dividende vers la droite de *k* positions.
	- Il y a en général une perte de précision si le nombre de bits du quotient Q est le même que celui du dividende N
	- Si k est plus grand que le nombre de bits du dividende N, le quotient Q est 0
- Le reste R est obtenu en choisissant les *k* bits les moins significatifs.
- Les synthétiseurs de code VHDL peuvent traiter ces opérations.

 $\lfloor 46 \div 2^1 \rfloor = \lfloor 46 \div 2 \rfloor = 23$  $\lfloor 46 \div 2^2 \rfloor = \lfloor 46 \div 4 \rfloor = 11$  $\lfloor 101110_2 \div 2^1 \rfloor = 10111_2 = 23$  $\lfloor 101110_2 \div 2^2 \rfloor$  = 1011<sub>2</sub> = 11

247 % 4 = 247 % 2 2 = 3 247% 16 = 247 % 2 <sup>4</sup> = 7 247 % 64 = 247 % 2 <sup>6</sup> = 55 1111 0111<sup>2</sup> % 2<sup>2</sup> = 11<sup>2</sup> = 3 1111 0111<sup>2</sup> % 2 <sup>4</sup> = 0111<sup>2</sup> = 7 1111 0111<sup>2</sup> % 2 <sup>6</sup> = 11 0111<sup>2</sup> = 55

- Pour faire la division d'un nombre par une constante, une approche consiste à exprimer le diviseur par une fraction dont le dénominateur est une puissance de deux.
- Par exemple, pour effectuer une division par 10 avec une précision de 8 bits, on a:

```
N / 10 = N \times (arrondi(2^8 / 10) / 2^8) ≅ (N × 26) / 256) 
                 = (N \times 26) >> 8
```
- La multiplication produit un nombre de 16 bits dont on ne garde que les 8 bits les plus significatifs.
- La précision du résultat est d'au moins 7 bits.

```
library ieee; 
use ieee.numeric std.all;
entity divisionPar10 is
  port (
     N : in unsigned(7 downto 0);
      Q : out unsigned(7 downto 0)
  );
end divisionPar10; 
architecture arch1 of divisionPar10 is
begin 
   process(N)
   -- 256 / 10 \sim = 26constant facteur : unsigned(7 downto 0) := to unsigned(26, 8);
  variable produit : unsigned(15 downto 0);
  variable Qvar : unsigned(7 downto 0);
  begin
      produit := N * facteur; 
      Qvar := produit(15 downto 8);
     Q \leq Qvar;report integer'image(to integer(N)) & " / 10 =? "
            & integer'image(to_integer(Qvar));
   end process; 
end arch1;
```
- Si le diviseur D n'est pas une constante mais qu'il peut s'exprimer sur peu de bits, on peut garder un tableau de réciproques en mémoire.
- L'opération de division correspond alors à chercher en mémoire la valeur de la réciproque 1/D, puis à multiplier cette valeur par le dividende.
- Cette approche peut être valable par exemple si on doit calculer le rapport des intensités de deux pixels, exprimés sur  $W_e$  = 8 bits.
- Le principe est simple. La complexité du code relève des alignements des bits des différentes quantités. Les types en virgule fixe simplifient grandement l'écriture du code en VHDL.
- Il faut traiter correctement le cas  $D = 0$ .

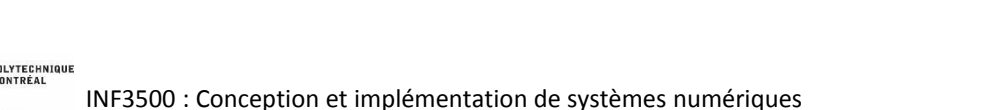

N et D sont des entiers exprimés avec W<sub>e</sub> bits.

Le quotient Q est exprimé avec W<sub>e</sub> bits pour la partie entière et W<sub>f</sub> bits pour la partie fractionnaire.

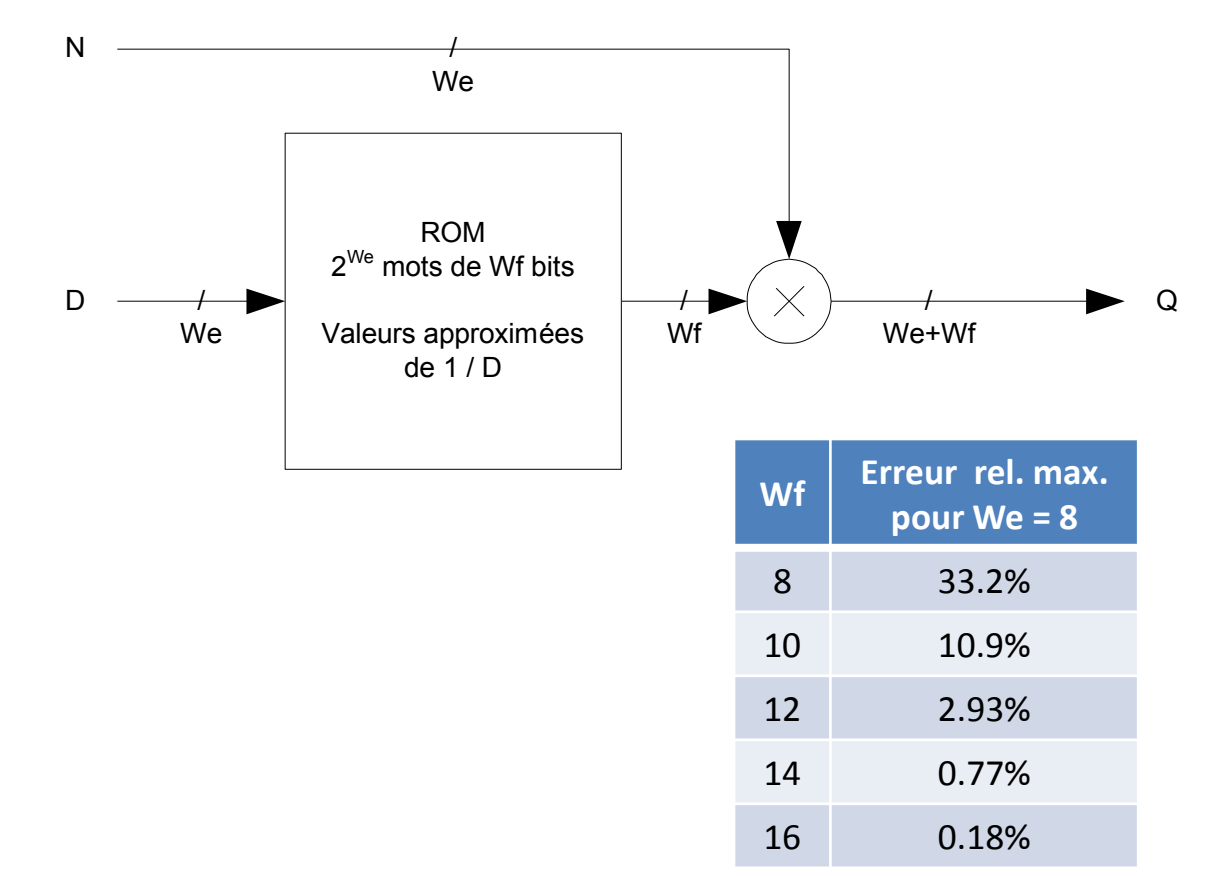

## Division générale par multiplication par la réciproque

```
library ieee; 
use ieee.fixed pkg.all;
use ieee.std logic 1164.all;
entity divisionparreciproque is
    generic( 
      We : integer := 8; - nombre de bits pour la partie entière
      Wf : integer := 12 -- nombre de bits pour la partie fractionnaire
    ); 
    port ( 
       N, D : in ufixed(We - 1 downto 0); 
      Q : out ufixed(We - 1 downto -Wf);
      erreur : out std logic -- '1' si D = 0, division par 0
    ); 
end divisionparreciproque;
architecture arch of divisionparreciproque is
type ROM reciproque type is array(0 to (2 \star\star\text{ We}) - 1) of ufixed(0 downto -Wf);
-- La ROM entrepose les réciproques de D, exprimées sur Wf bits. 
-- Les valeurs pour 0 et 1 sont sans importance - on retourne une erreur
-- si D == 0 et N si D == 1.
function init mem return ROM reciproque type is
variable reciproque : ROM reciproque type;
begin 
-- reciproque(0) := to ufixed(0.0, reciproque(0));
-- reciproque(1) := to ufixed(0.0, reciproque(1));
   for i in 2 to 2 ** We - 1 loop
      reciproque(i) := to ufixed(1.0 / real(i), reciproque(i));
    end loop; 
    return reciproque; 
end init mem;
```
-- la mémoire ROM est initialisée lors de l'instanciation du module constant ROM reciproque : ROM reciproque type := init mem;

```
begin
```

```
erreur \leq 1' when D = 0 else '0':
```

```
 process(N, D) 
variable Qvar : ufixed(We downto -Wf);
 begin 
    if D = 1 then
         Qvar := resize(N, Qvar); 
     else 
        Qvar := N * ROM reciproque(to integer(D));
     end if;
    Q \leq Q \text{var}(\text{We } -1 \text{ downto } -\text{Wf}): end process;
```

```
end arch;
```
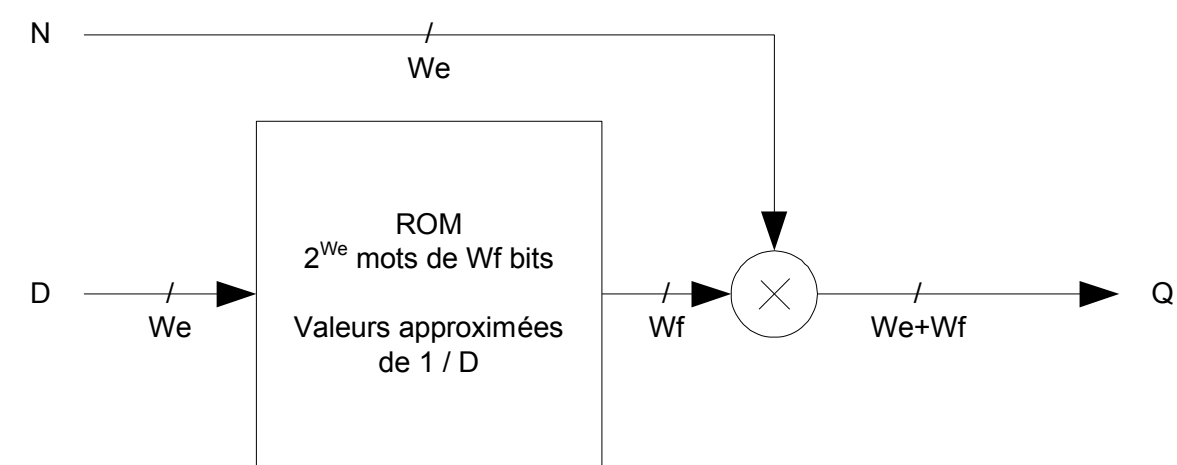

POLYTECHNIQUE

- La division au long est un algorithme qui se prête bien aux calculs manuels avec papier et crayon.
- Les opérations arithmétiques à maîtriser sont la multiplication et la soustraction.
- En base 10, la difficulté est de déterminer combien de fois le diviseur se place dans une partie du dividende.

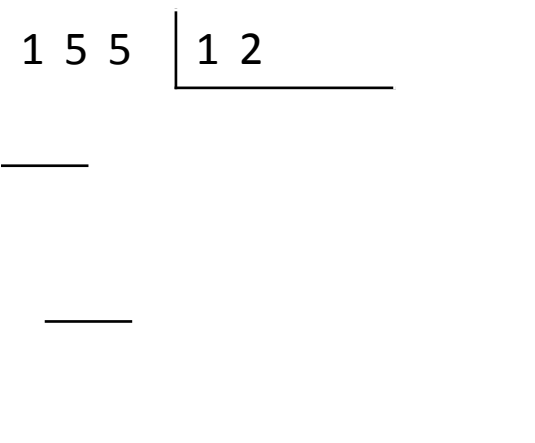

- La division au long est un algorithme qui se prête bien aux calculs manuels avec papier et crayon.
- Les opérations arithmétiques à maîtriser sont la multiplication et la soustraction.
- En base 10, la difficulté est de déterminer combien de fois le diviseur se place dans une partie du dividende.

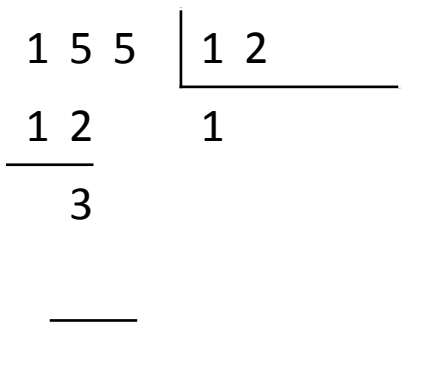

- La division au long est un algorithme qui se prête bien aux calculs manuels avec papier et crayon.
- Les opérations arithmétiques à maîtriser sont la multiplication et la soustraction.
- En base 10, la difficulté est de déterminer combien de fois le diviseur se place dans une partie du dividende.

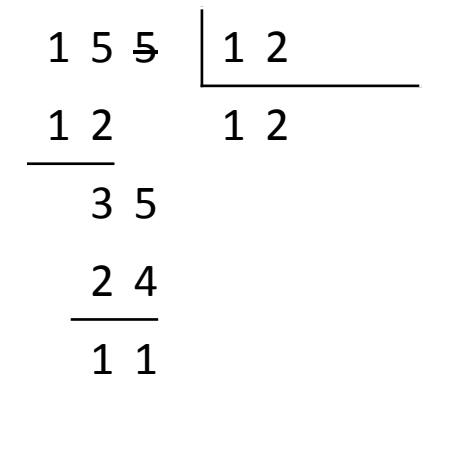

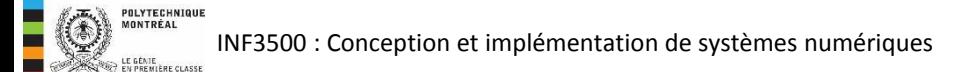

- La division au long est un algorithme qui se prête bien aux calculs manuels avec papier et crayon.
- Les opérations arithmétiques à maîtriser sont la multiplication et la soustraction.
- En base 10, la difficulté est de déterminer combien de fois le diviseur se place dans une partie du dividende.

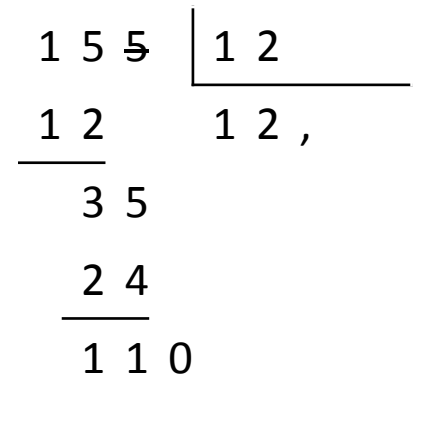

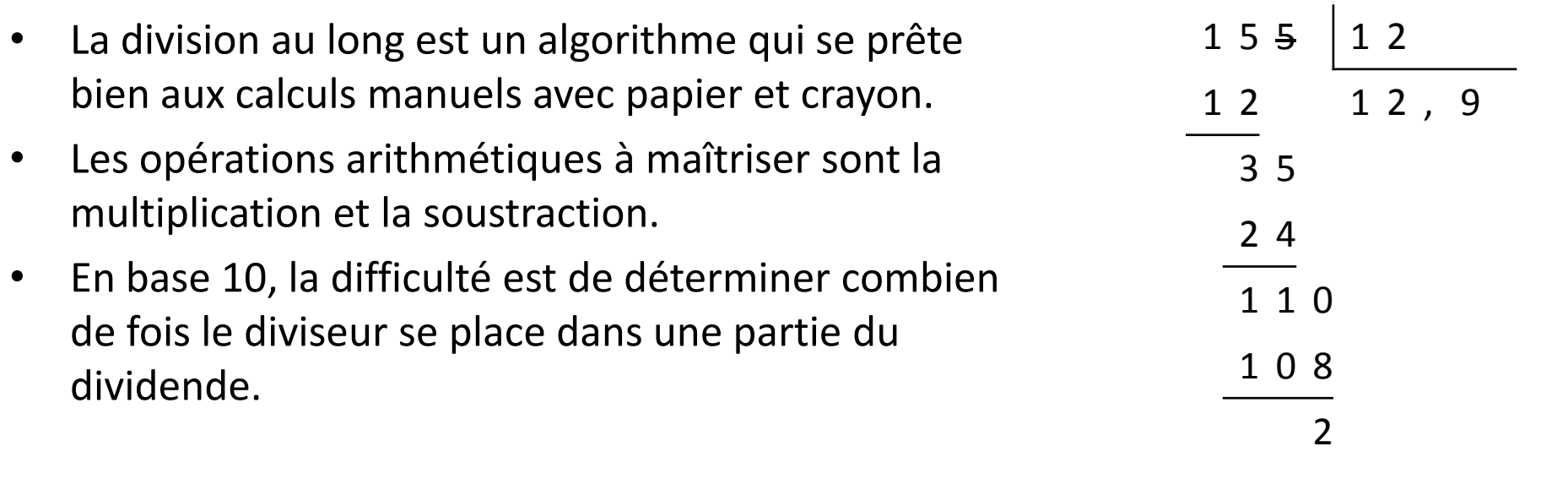

**EN POLYTECHNIQUE** INF3500 : Conception et implémentation de systèmes numériques

- La division au long est un algorithme qui se prête bien aux calculs manuels avec papier et crayon.
- Les opérations arithmétiques à maîtriser sont la multiplication et la soustraction.
- En base 10, la difficulté est de déterminer combien de fois le diviseur se place dans une partie du dividende.
- À chaque étape on obtient un chiffre de plus du quotient.

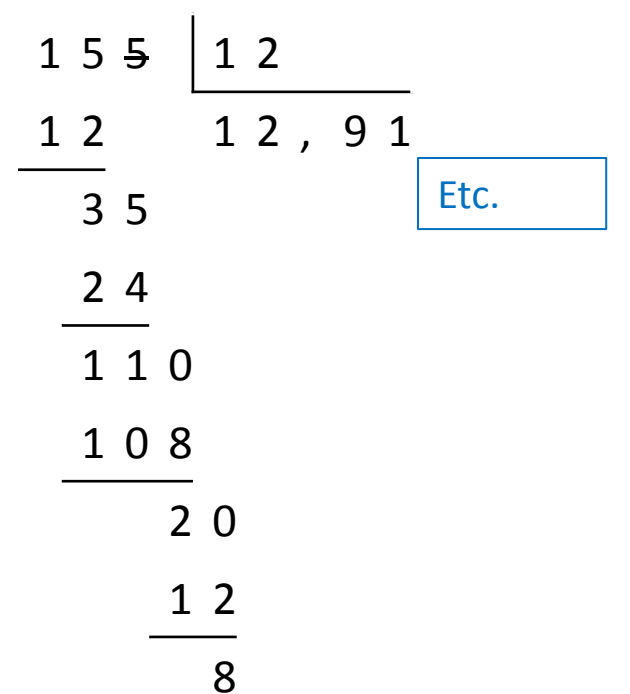

- En binaire, le processus est identique, mais simplifié parce que les seuls facteurs possibles sont 0 et 1.
- À chaque étape on obtient un chiffre de plus du quotient.

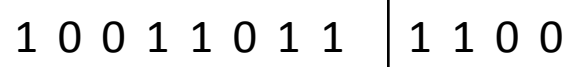

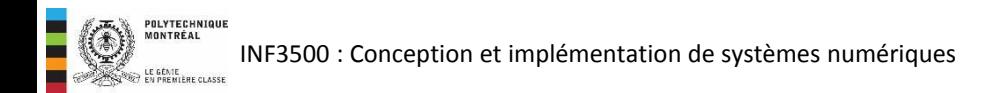

- En binaire, le processus est identique, mais simplifié parce que les seuls facteurs possibles sont 0 et 1.
- À chaque étape on obtient un chiffre de plus du quotient.

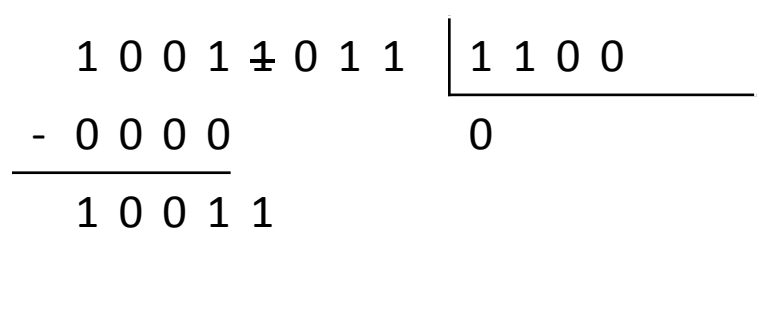

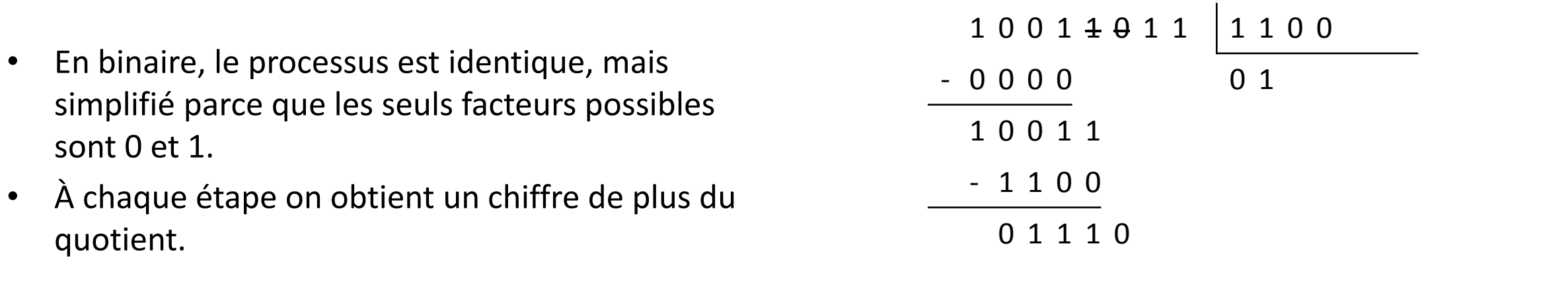

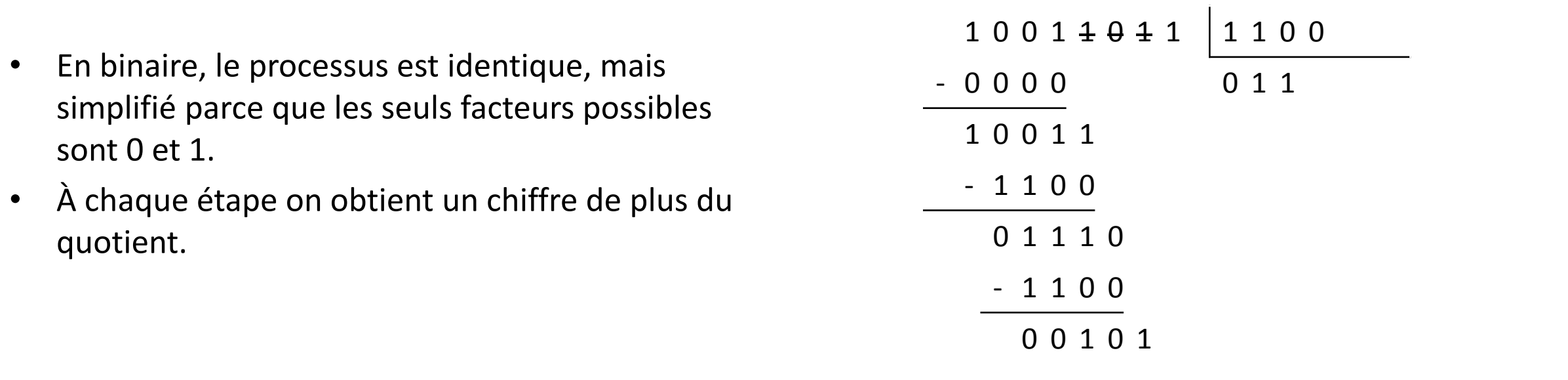

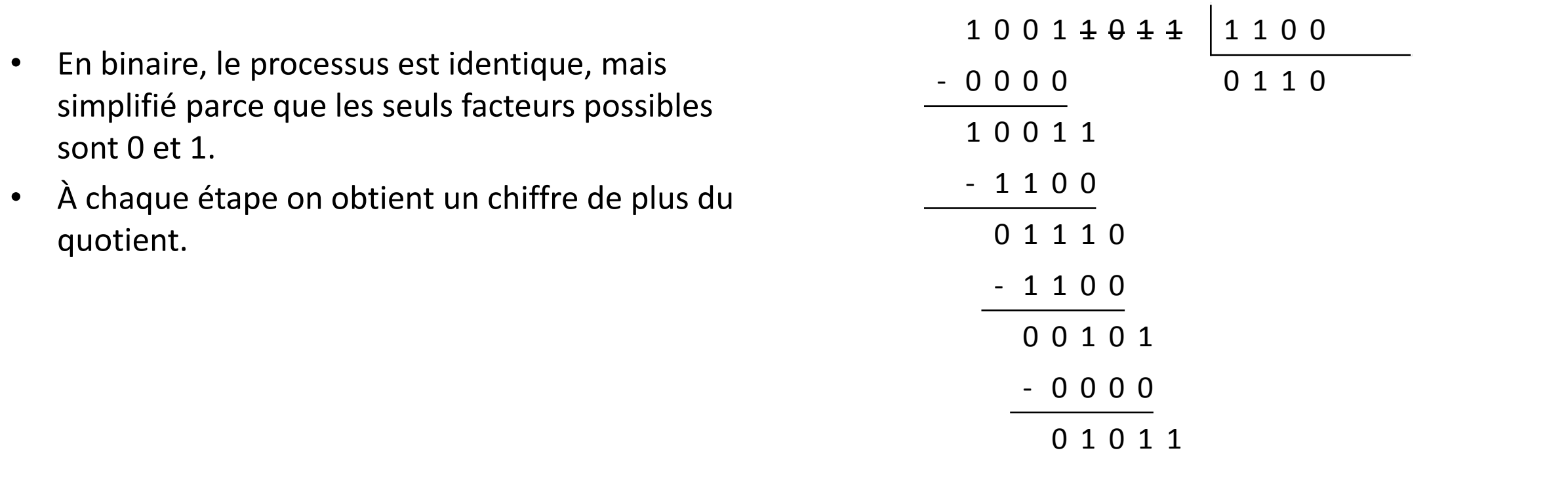

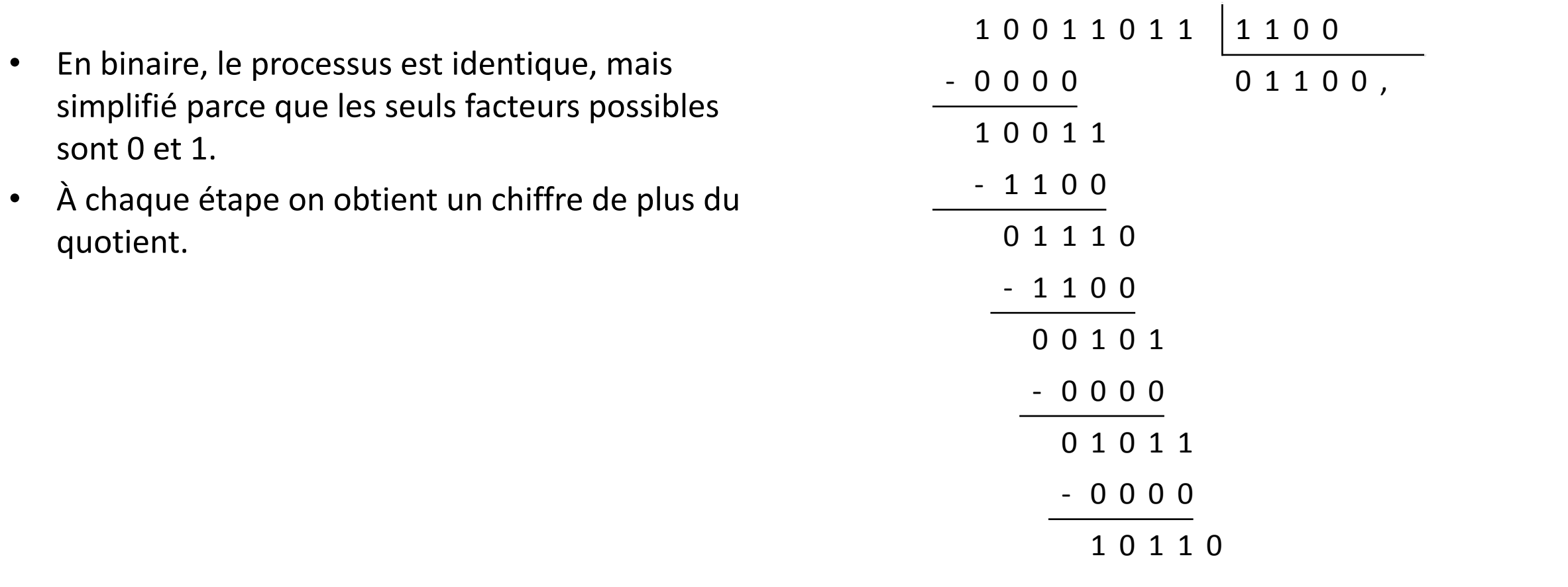

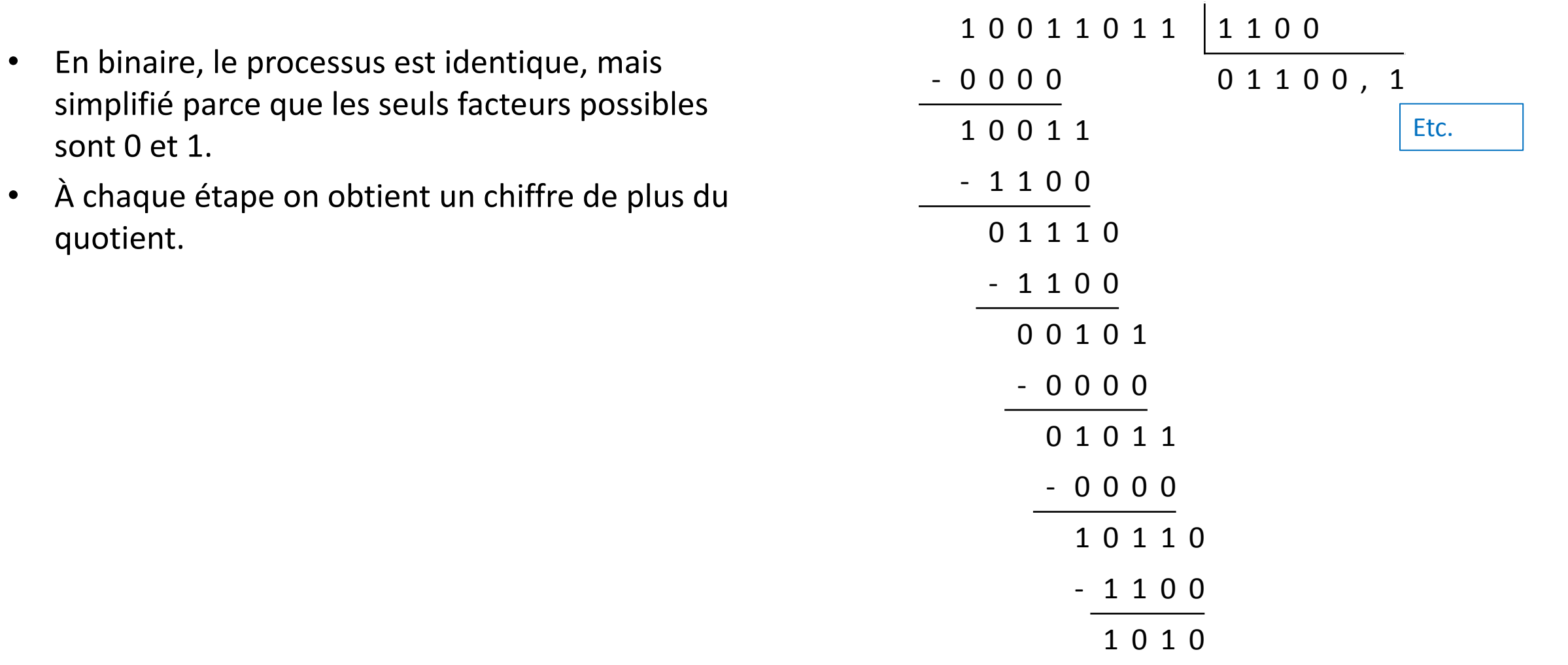

**EXECUTE CONTREAL** INF3500 : Conception et implémentation de systèmes numériques

- On peut automatiser le processus de division au long en binaire en ajoutant systématiquement le complément à deux du diviseur aux parties du dividende.
- Le reste de l'addition donne un chiffre du quotient à chaque étape, et indique si on doit garder la différence en cours ou non.

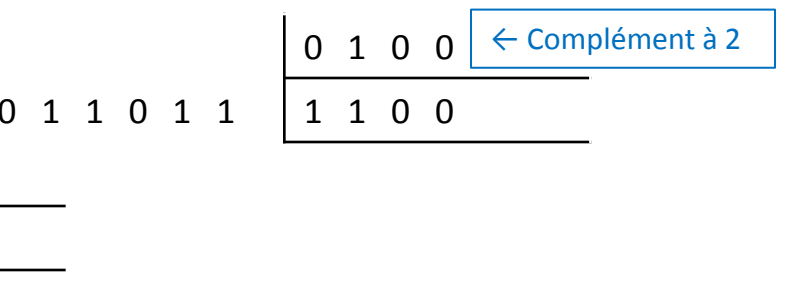

 $1 \quad 0$ 

- On peut automatiser le processus de division au long en binaire en ajoutant systématiquement le complément à deux du diviseur aux parties du dividende.
- Le reste de l'addition donne un chiffre du quotient à chaque étape, et indique si on doit garder la différence en cours ou non.

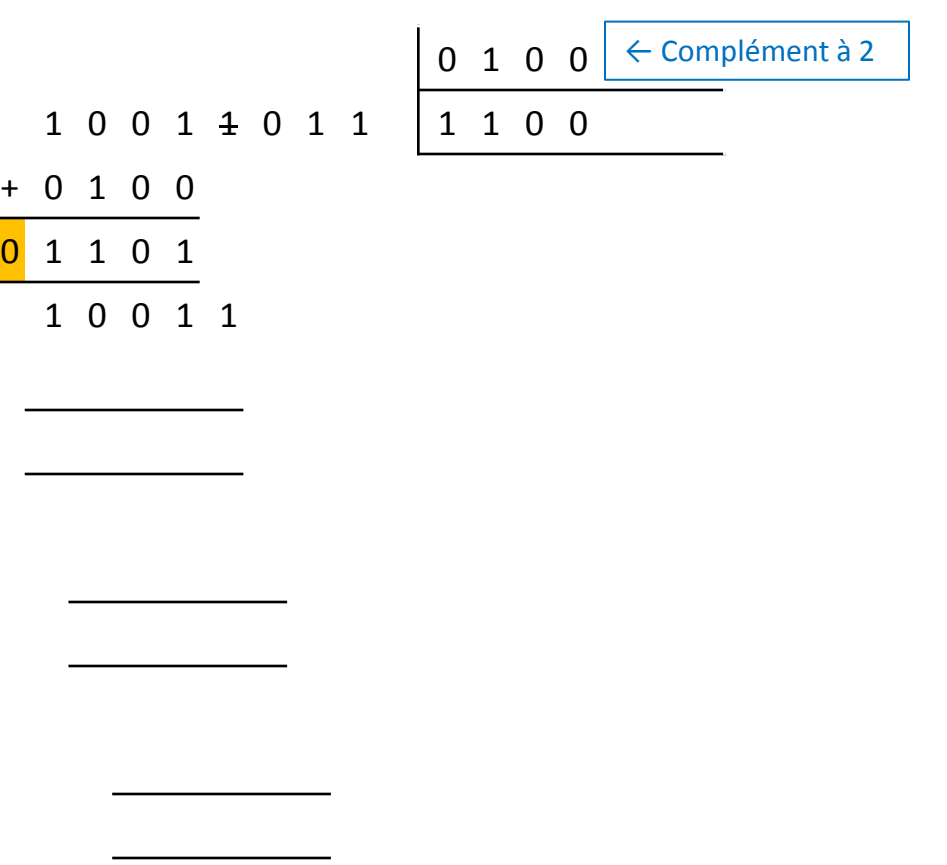

- On peut automatiser le processus de division au long en binaire en ajoutant systématiquement le complément à deux du diviseur aux parties du dividende.
- Le reste de l'addition donne un chiffre du quotient à chaque étape, et indique si on doit garder la différence en cours ou non.

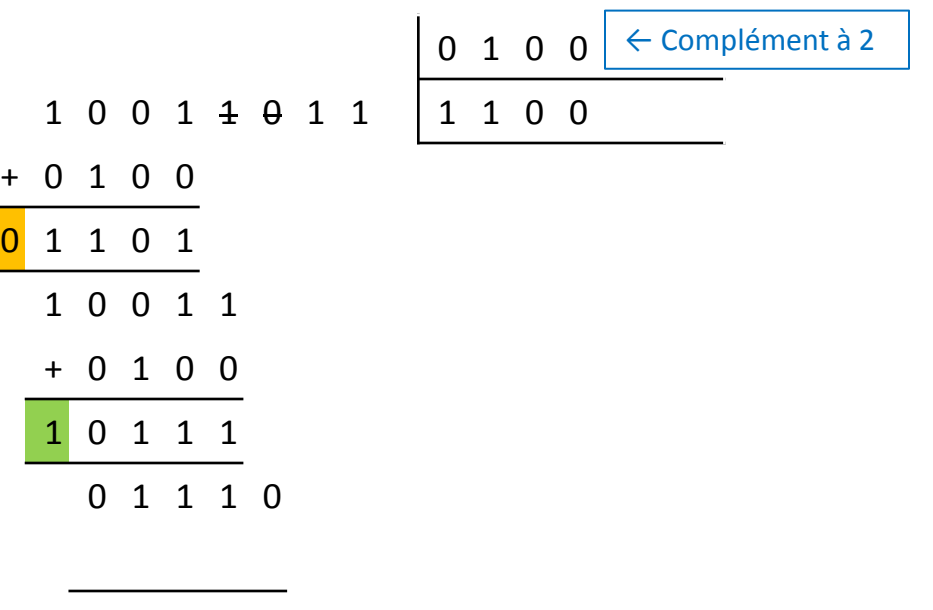

- On peut automatiser le processus de division au long en binaire en ajoutant systématiquement le complément à deux du diviseur aux parties du dividende.
- Le reste de l'addition donne un chiffre du quotient à chaque étape, et indique si on doit garder la différence en cours ou non.

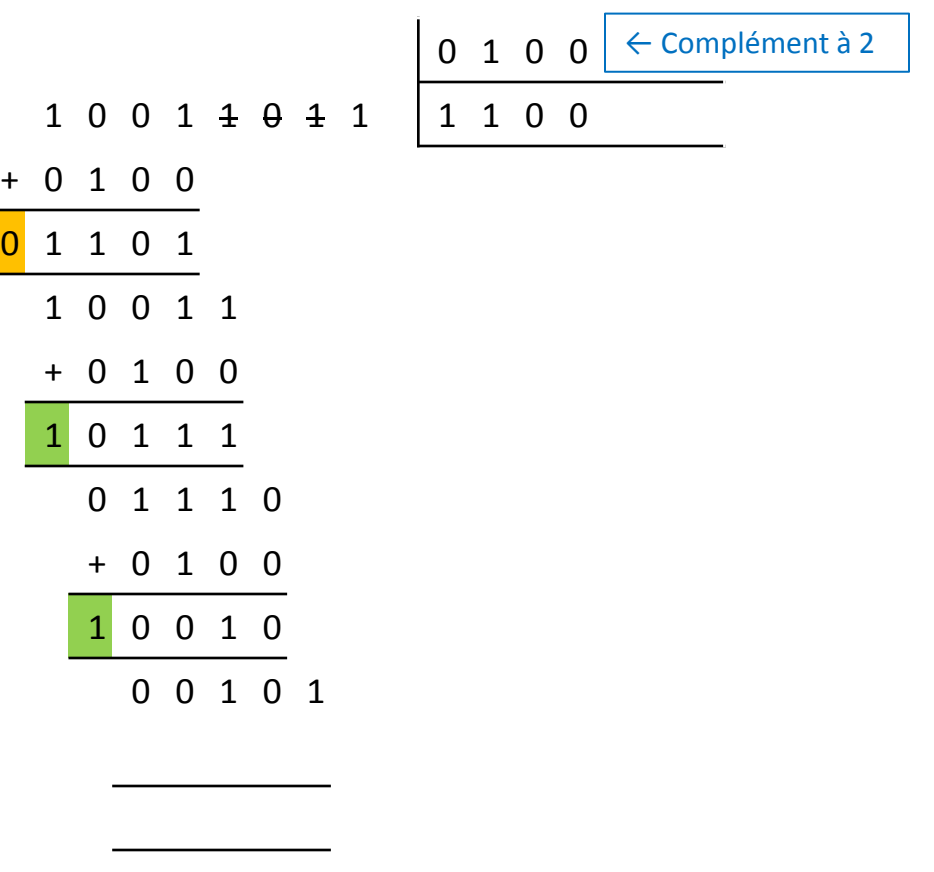

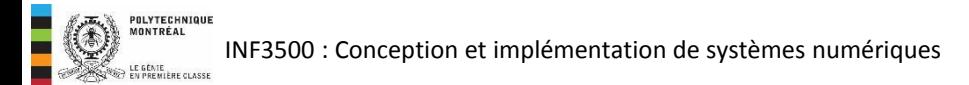

- On peut automatiser le processus de division au long en binaire en ajoutant systématiquement le complément à deux du diviseur aux parties du dividende.
- Le reste de l'addition donne un chiffre du quotient à chaque étape, et indique si on doit garder la différence en cours ou non.

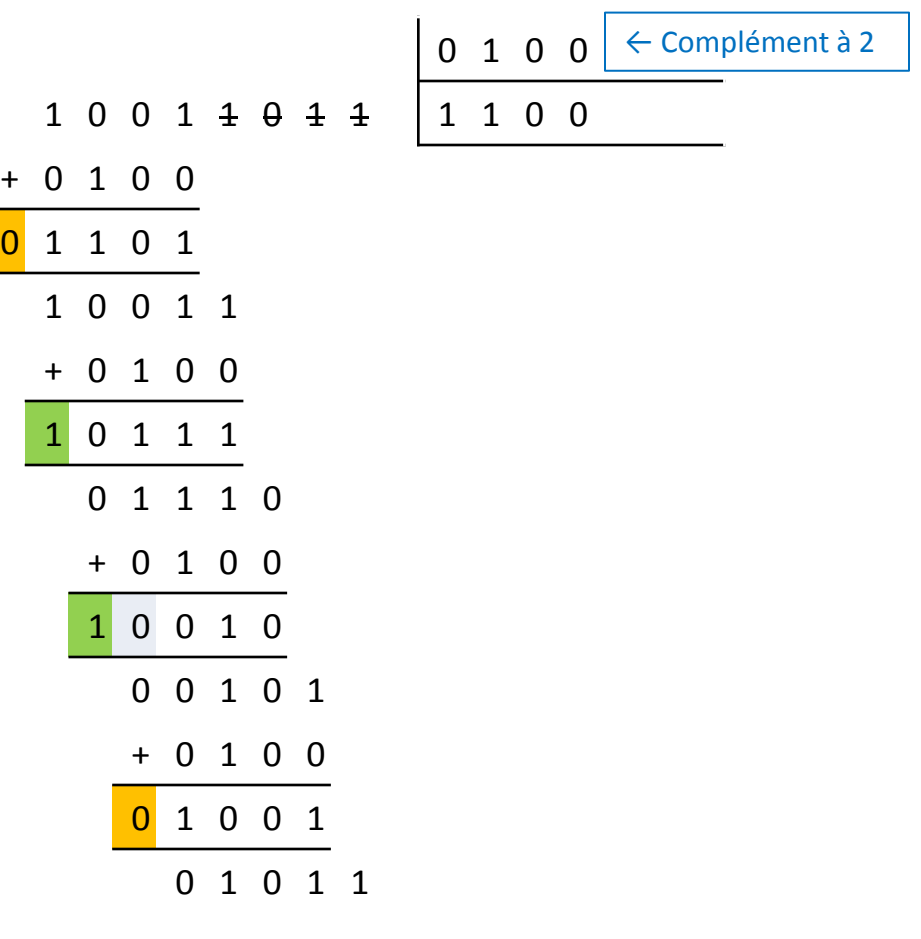

- On peut automatiser le processus de division au long en binaire en ajoutant systématiquement le complément à deux du diviseur aux parties du dividende.
- Le reste de l'addition donne un chiffre du quotient à chaque étape, et indique si on doit garder la différence en cours ou non.

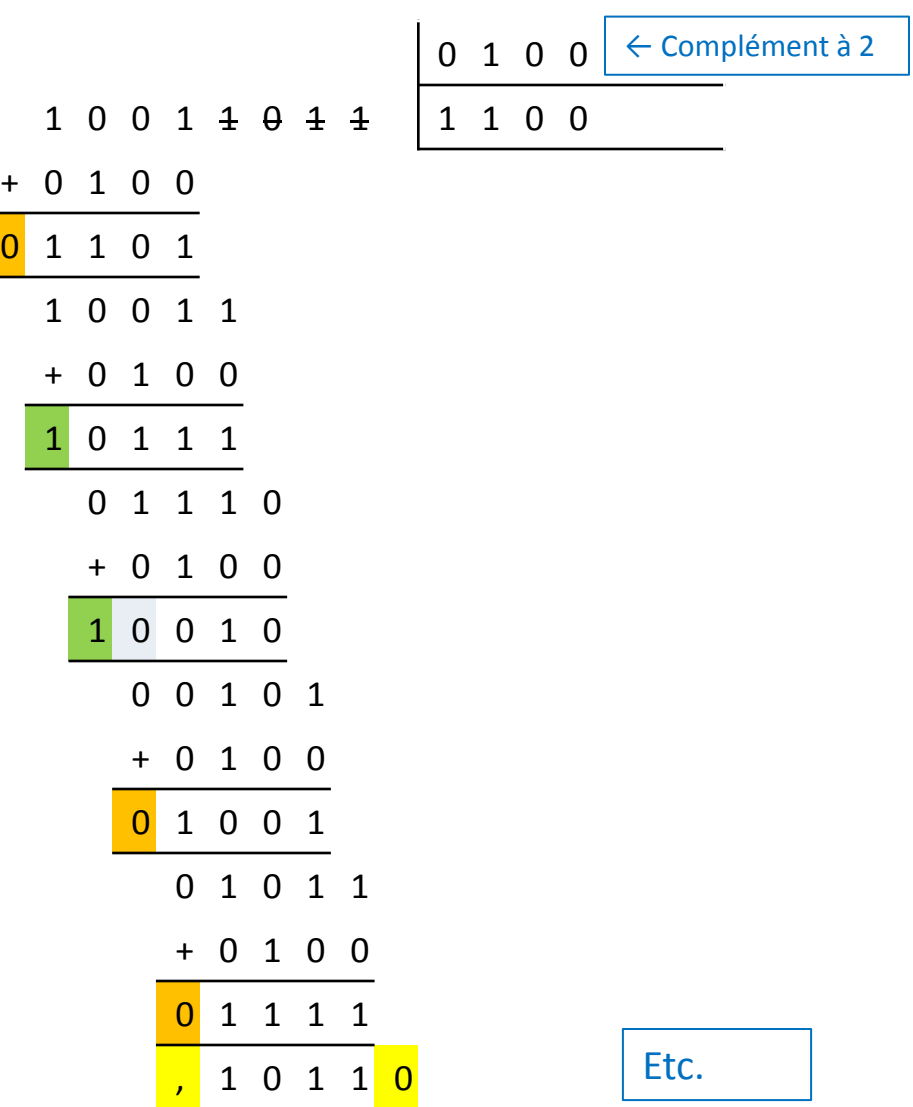

 $\blacksquare$ 

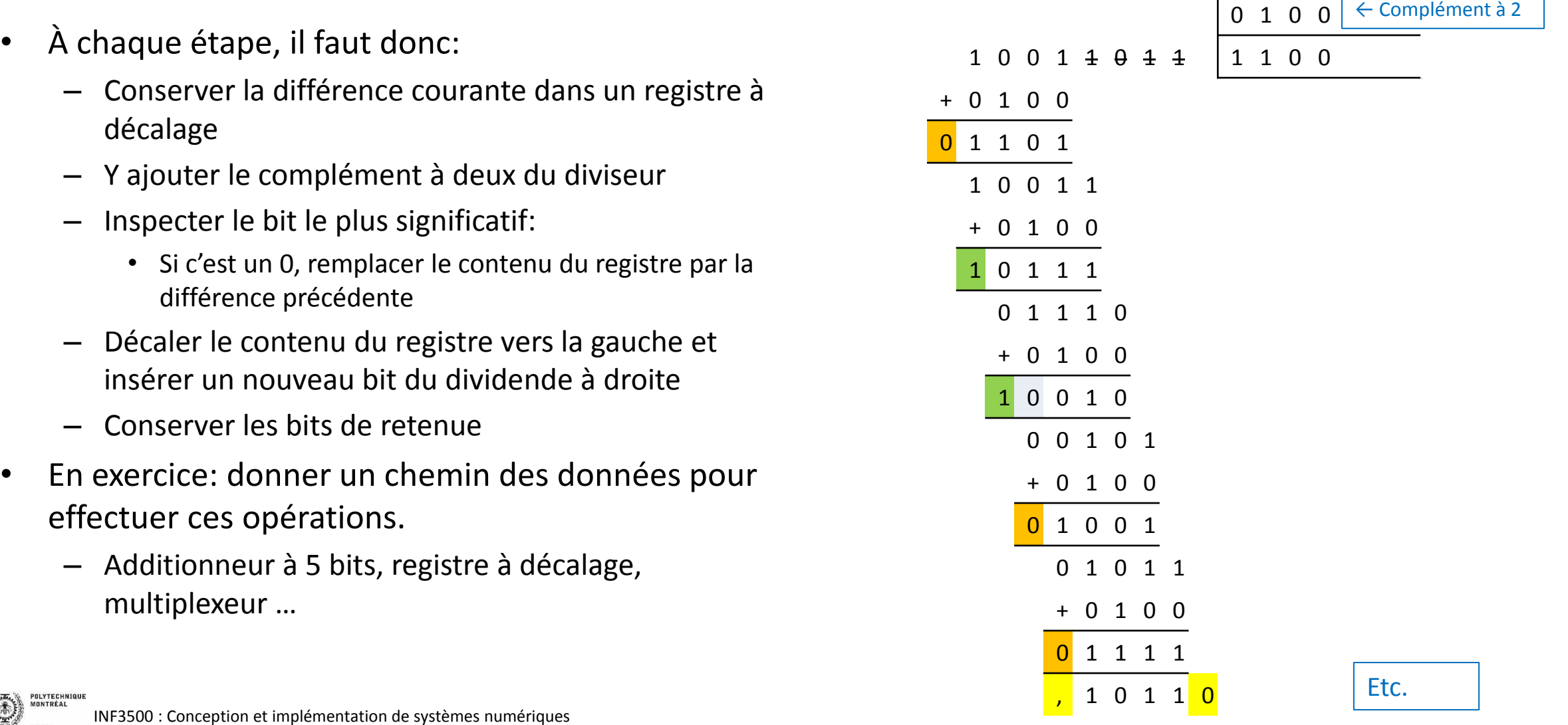

# Division par convergence, par multiplications successives (méthode de Goldschmidt)

La méthode de division par multiplications successives consiste à multiplier le dividende N et le diviseur D par une suite de nombres  $X_k$ .

$$
Q = \frac{N}{D} \times \frac{X_1}{X_1} \times \frac{X_2}{X_2} \times \frac{X_3}{X_3} \times \dots \times \frac{X_k}{X_k} = \frac{Q}{1}
$$

- Les nombres  $X_k$  sont choisis afin que le produit D  $\times$  $X_1 \times X_2 \times X_3 \dots$  converge vers 1.
- Le produit  $N \times X_1 \times X_2 \times X_3 \dots$  converge alors vers Q.

• À chaque étape on calcule:

$$
\frac{N_{k+1}}{D_{k+1}} = \frac{N_k}{D_k} \times \frac{X_{k+1}}{X_{k+1}}
$$

Avec  $D_0$  dans l'intervalle ]0.5, 1] (suite à une normalisation préalable de N et D), on choisit

$$
X_{k+1} = 2 - D_k
$$

• La division au long nécessite *m* étapes pour obtenir *m* bits du quotient. La méthode de Goldschmidt nécessite plutôt log<sub>2</sub>*m* étapes.

# Division par convergence, par multiplications successives (méthode de Goldschmidt) - exemple

- Calculer 227 / 5
- Tout d'abord, il faut normaliser le diviseur D pour qu'il soit dans l'intervalle ]0.5, 1].
- On choisit une puissance de deux: 8. On a alors: 227 / 5 = 28,375 / 0,625
- À chaque étape on calcule:

$$
\frac{N_{k+1}}{D_{k+1}} = \frac{N_k}{D_k} \times \frac{X_{k+1}}{X_{k+1}}
$$

Et on choisit:

$$
X_{k+1} = 2 - D_k
$$

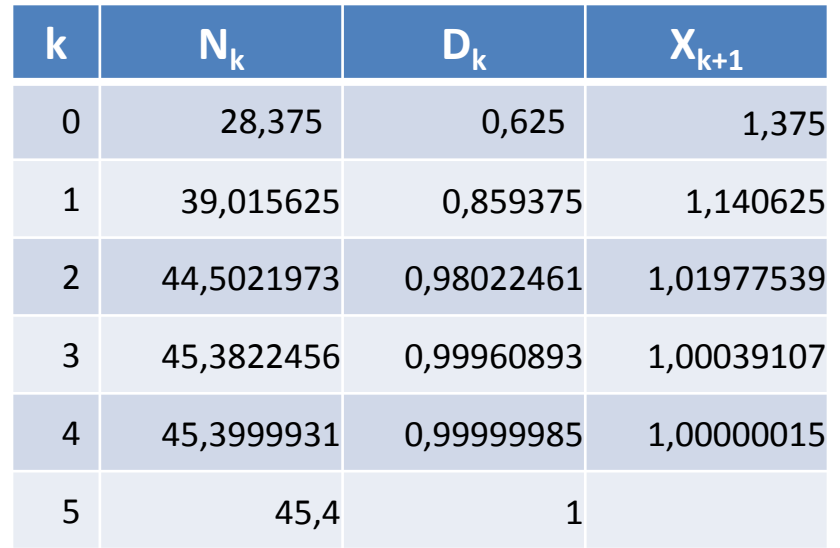

- Expliquer et appliquer différentes façons d'implémenter la division dans un système numérique. (B2, B3)
- Choisir l'approche la plus appropriée selon les conditions du problème. (B3)
- Évaluer la complexité de différentes approches de division en termes des ressources de calcul nécessaires et du nombre d'opérations à effectuer pour obtenir un quotient d'une précision désirée. (B3)
- Modéliser en VHDL différentes approches pour la division. (B3)

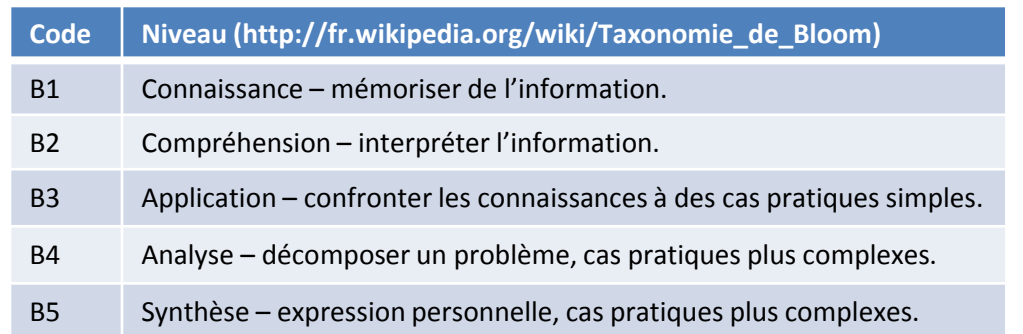